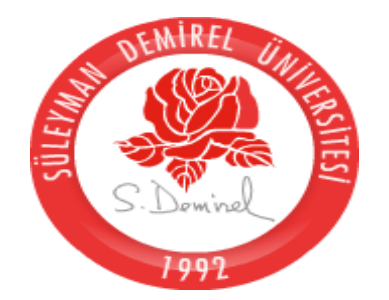

## SÜLEYMAN DEMİREL ÜNİVERSİTESİ Öğrenci İşleri Daire Başkanlığı

### 2017-2018 Eğitim-Öğretim Yılı Güz Yarıyılı Kayıt Yenileme ve Ders Seçim Kılavuzu

ISPARTA 2017

 2017-2018 Eğitim-Öğretim Yılı Güz Yarıyılı Kayıt Yenileme ve İnternet Üzerinden Ders Seçim işlemleri;

11 Eylül 2017 Pazartesi Saat: 09:00'da başlayıp,

15 Eylül 2017 Cuma Saat: 23:59'da sona erecektir.

- Kayıt Yenileme ve Ders Seçim İşlemleri **11 – 15 Eylül 2017** Tarihleri Arasında Yapılacak Olup
- •Genel Not Ortalaması 1.80 den Düşük Olan Öğrencilerimiz 30 Kredi (Akts)
- Genel Not Ortalaması 1.80 den Yüksek Olan Öğrencilerimiz 50 Kredi (Akts)
- •Çift Anadal ve Yandal Öğrencilerimiz 60 Kredi (Akts) Ders Seçebilirler.

### Katkı Payı ve Öğrenim Ücreti

#### Kimler Katkı Payı/ Öğrenim Ücreti Yatırmalıdır?

- Program süresini (önlisans 2 yıl, lisans 4 yıl, Diş Hekimliği 5 yıl, Tıp Fakültesi 6 yıl) doldurmuş olan birinci öğretim öğrencileri Katkı Payı Yatırmalıdır.
- Program süresini doldurmayan BİRİNCİ ÖĞRETİM öğrencilerinin herhangi bir ücret yatırmalarına gerek yoktur.
- İKİNCİ ÖĞRETİM de okuyan öğrenciler ve UZAKTAN EĞİTİM öğrencileri kaçıncı sınıfta olurlarsa olsunlar ÖĞRENİM ÜCRETİ yatırmalıdır.
- Süleyman Demirel Üniversitesi 2017-2018 Eğitim-Öğretim Yılı Katkı Payı ve Öğrenim Ücretlerini görmek için [TIKLAYINIZ](http://oidb.sdu.edu.tr/assets/uploads/sites/73/files/2016-2017-cari-hizmet-maliyetleri.pdf)
- **Birinci sınıf öğrencileri (Hazırlık sınıfından birinci sınıfa geçenler dahil) ders seçimi yapacaklardır.**
- **Tıp ve Diş Hekimliği fakültelerinde geçen yıl dersten kalan birinci sınıf öğrencileri de seçim yapacaktır.**
- Öğrencilerimizin öğrenim ücretini herhangi bir ildeki herhangi bir Halk Bankası veya Ziraat Bankası şubesine başvurup, Süleyman Demirel Üniversitesi Kurumsal Harç Tahsilat işlemiyle katkı payı/ öğrenim ücreti yatırmak istediklerini beyan edip, öğrenci numaralarını bildirerek yatırmaları gerekmektedir. (Katkı payı/öğrenim ücreti Havale/ EFT gibi bankacılık işlemleriyle **YATIRILMAMALIDIR.** Tahsilat işlemlerinden dolayı işlem ücreti, havale ücreti adı altında herhangi bir ücret talep edilmeyecektir.)
- **HALK BANKASI BANKAMATİKLERİNDEN ÖDEME**
- **Giriş-->Kurum Ödemeleri-->Harç-->Ödeme Yapacağınız Kurumun Bağlı Bulunduğu İl Plaka Kodu (32 yazılacak)--->SDÜ--- >Öğrenci No girerek Öğrenim Ücretinizi yatırabilirsiniz.**
- Kredi kartıyla tahsilat yapılmayacaktır.
- Yatırmanız gereken ücreti bilgi sisteminde Harç Bilgileri menüsünden görebilirsiniz.

[https://obs.sdu.edu.tr](https://obs.sdu.edu.tr/) adresinden Öğrenci İşleri Bilgi Sistemi giriş

sayfasına giriniz.

# Öğrenci Bilgi Sistemi

02.09.2016 Cuma

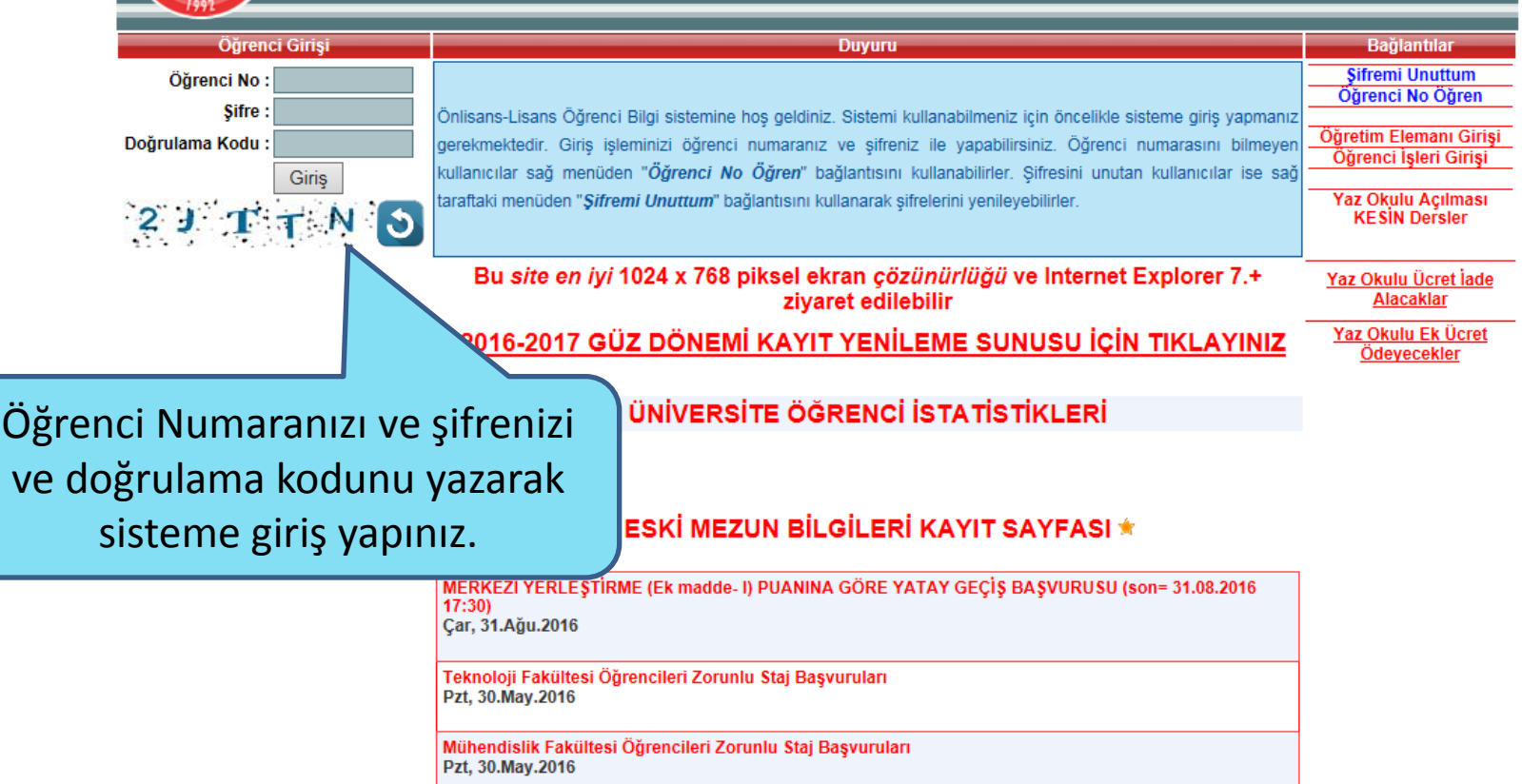

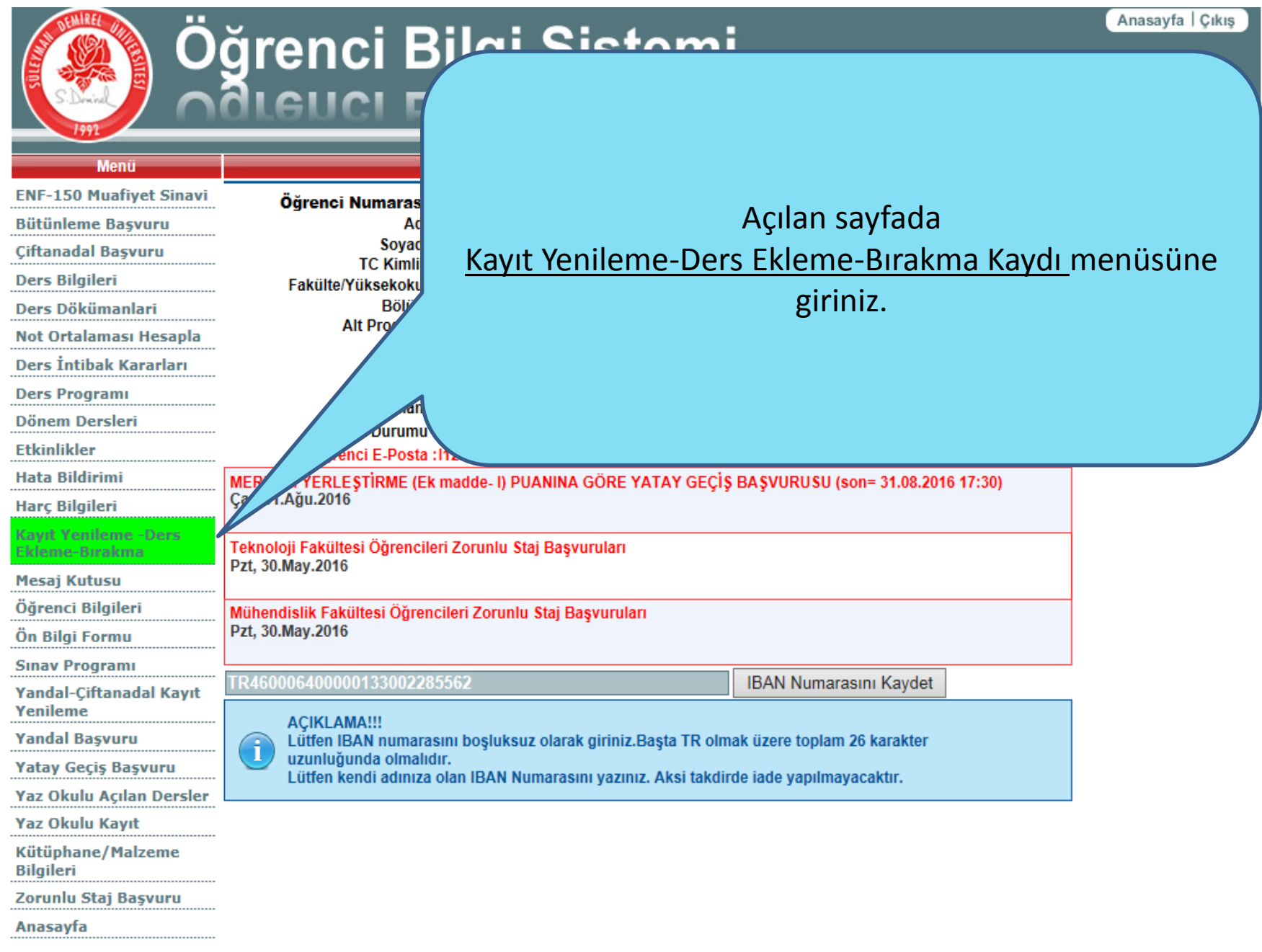

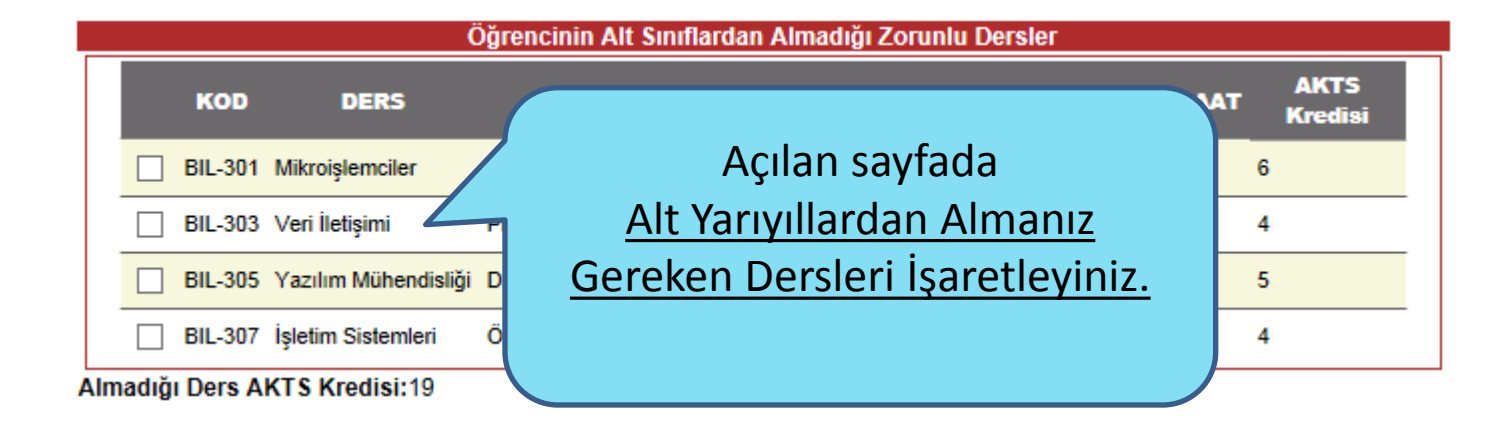

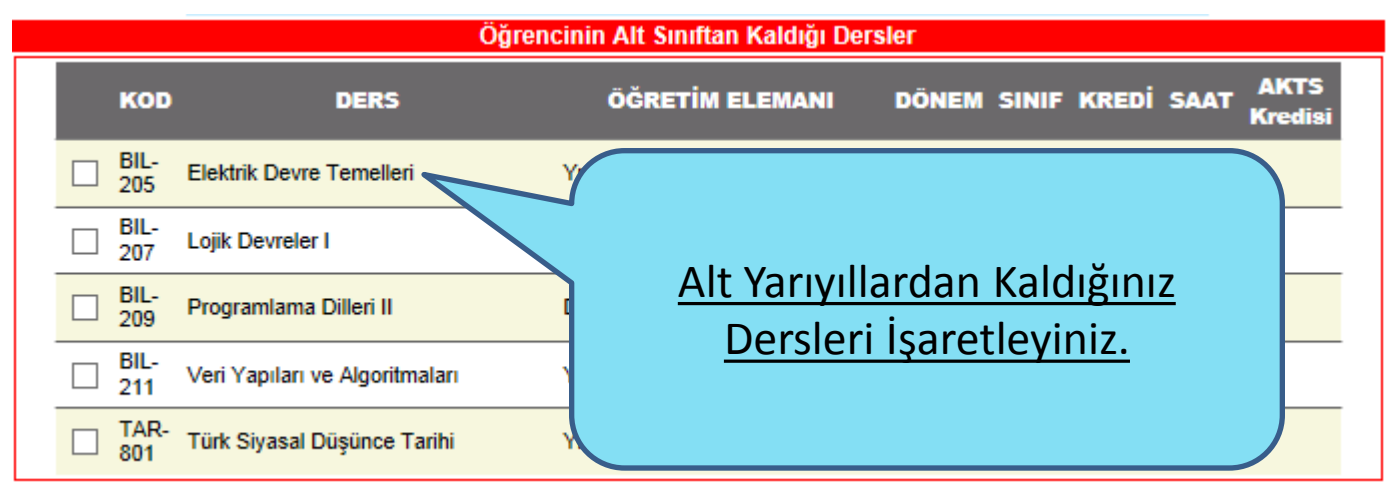

Kaldığı Ders AKTS Kredisi:29

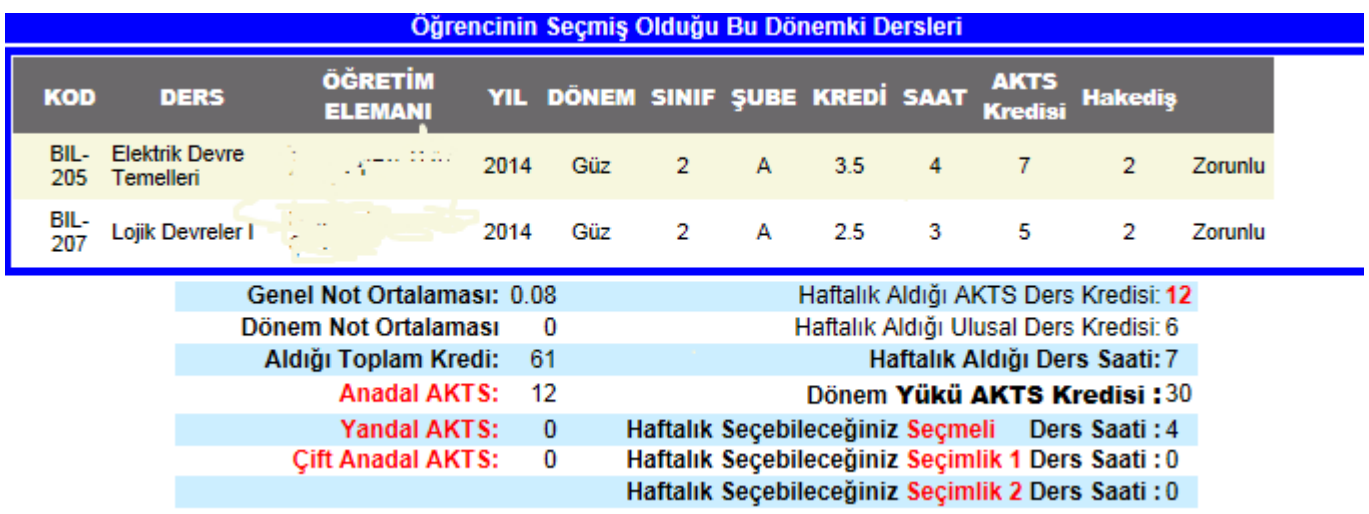

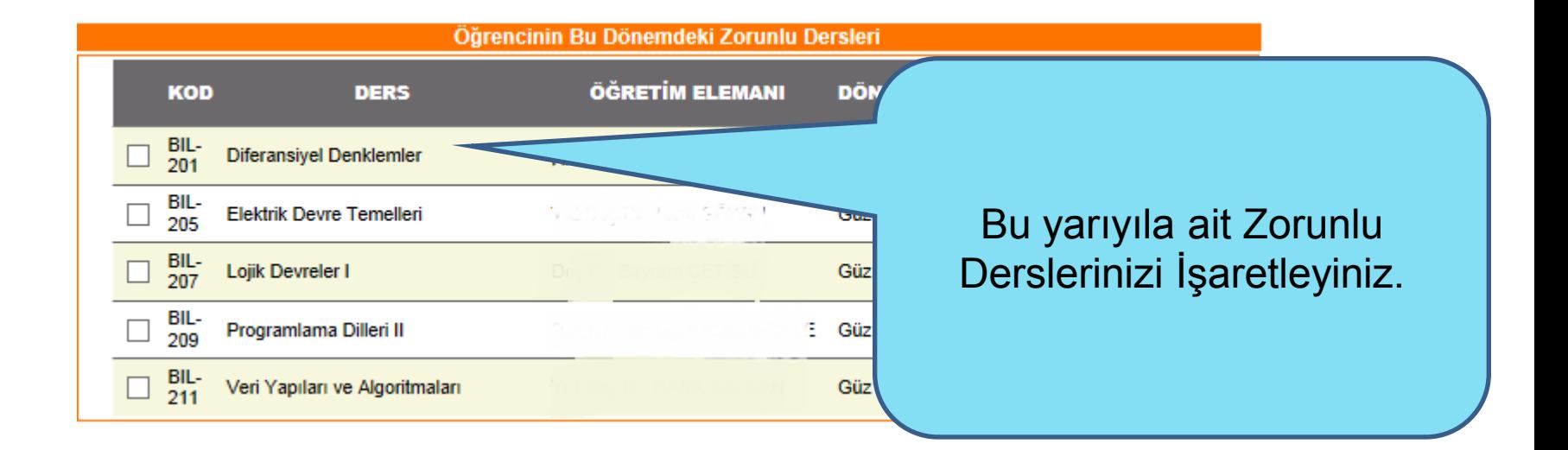

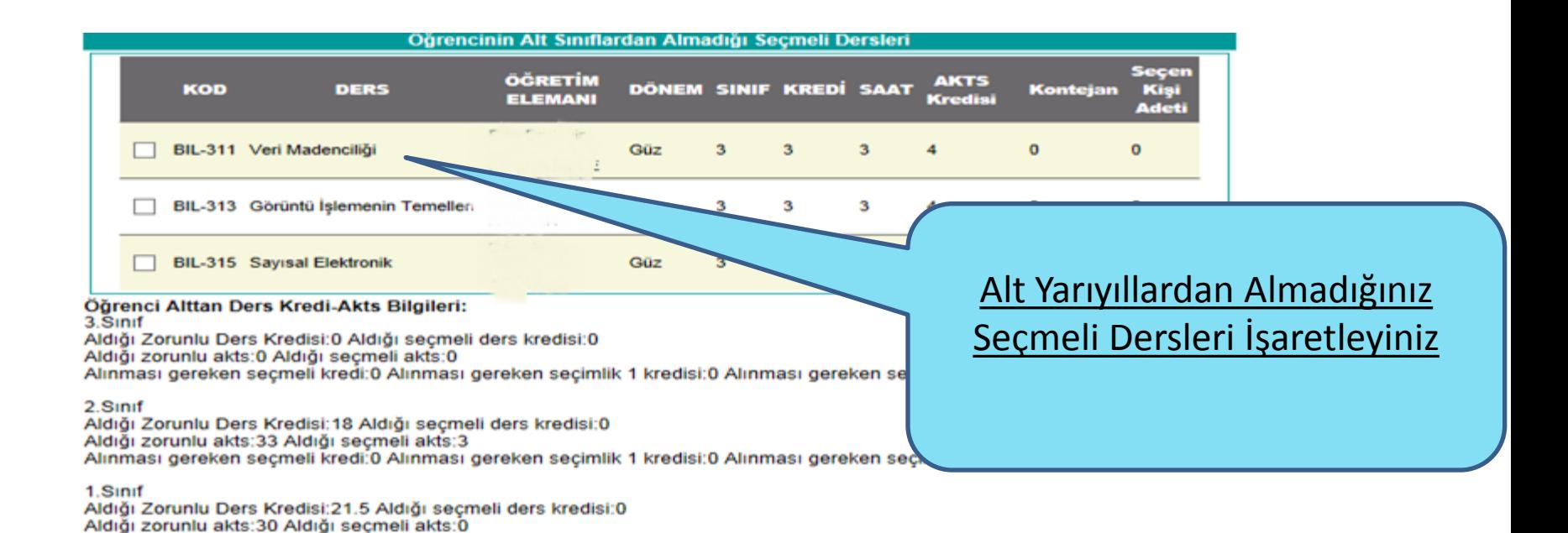

Alınması gereken seçmeli kredi:0 Alınması gereken seçimlik 1 kredisi:0 Alınması gereken seçimlik 2 kredisi:0

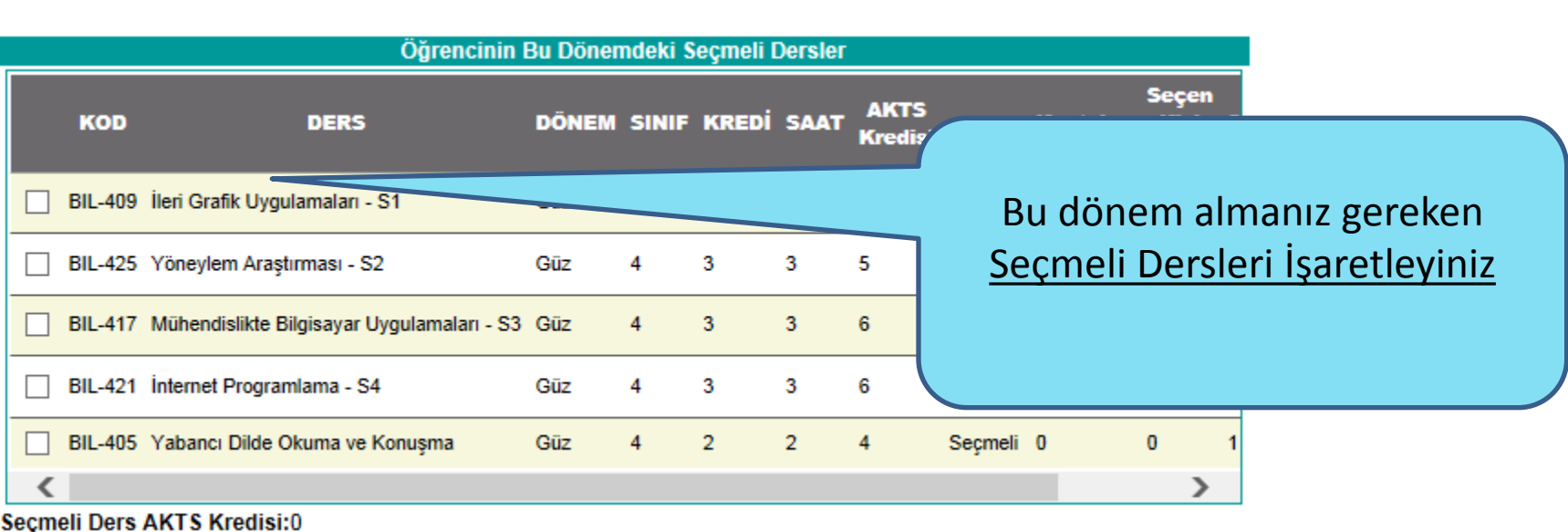

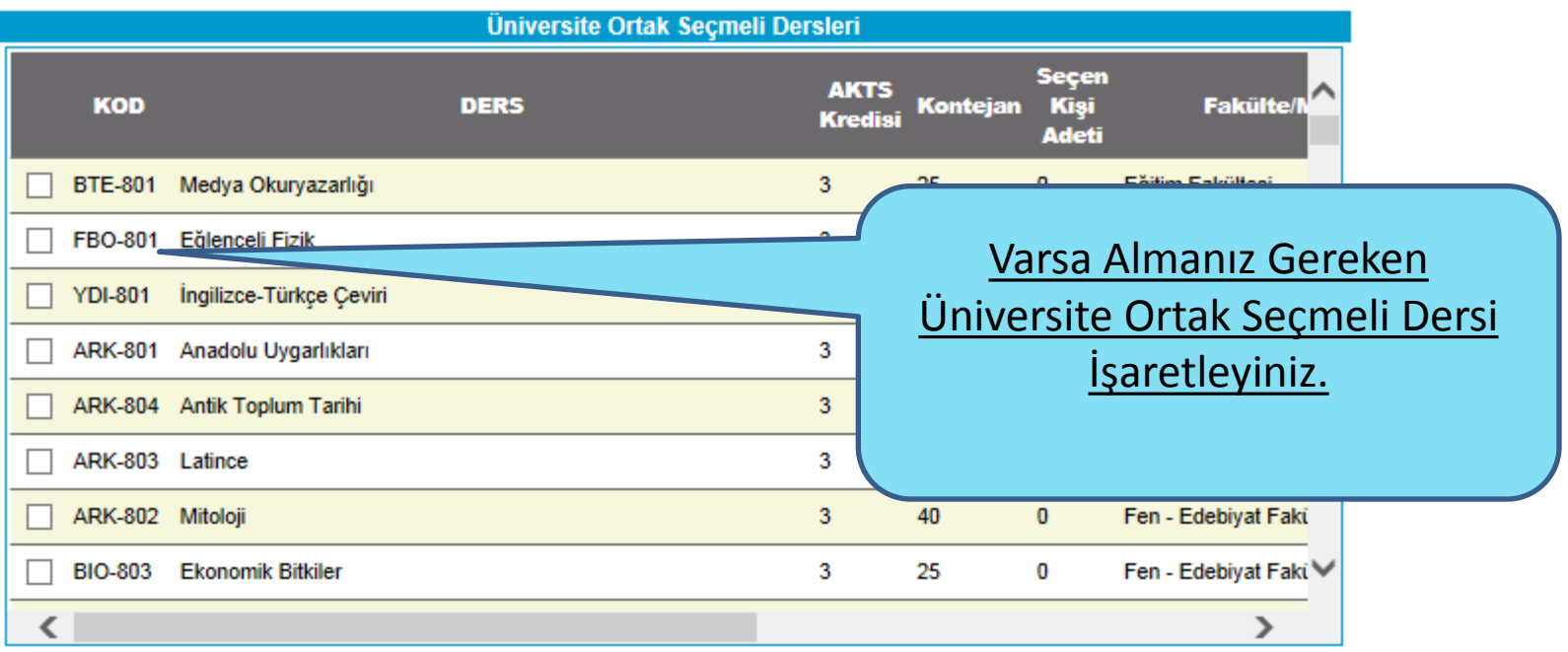

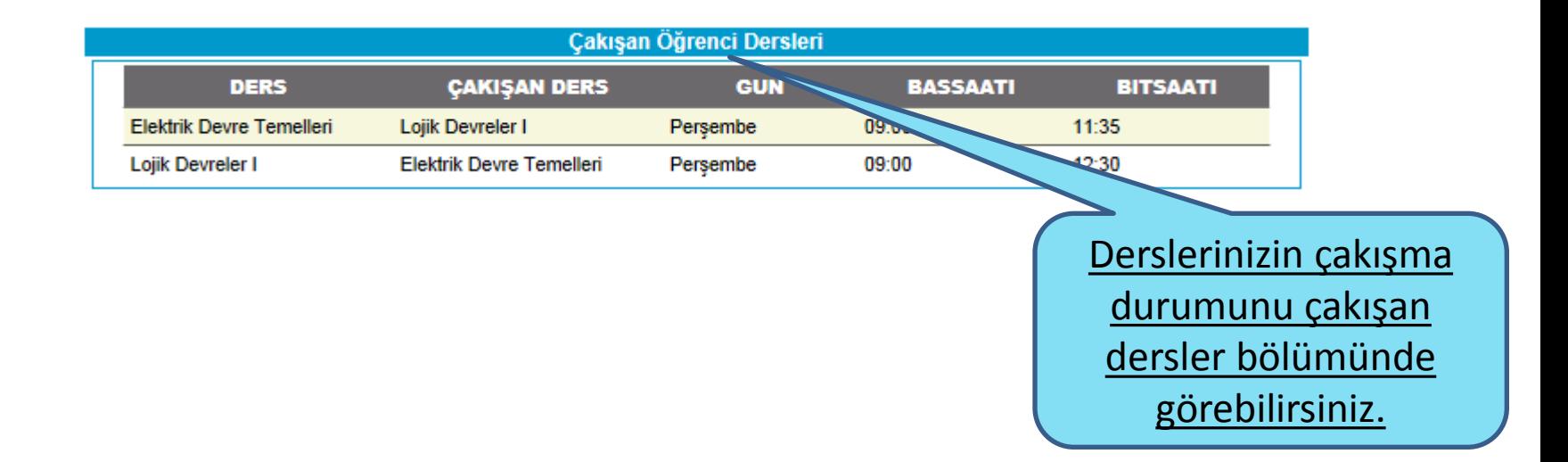

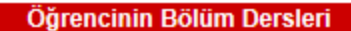

Sinif 1

Bölüm Derslerini Listele

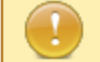

Türü Zorunlu

Eski Müfredattaki Dersler Not Yükseltme için öğrencilere verilmemelidir. Ancak mezuniyet kredisini tamamlayamayan öğrencilere verilebilir.

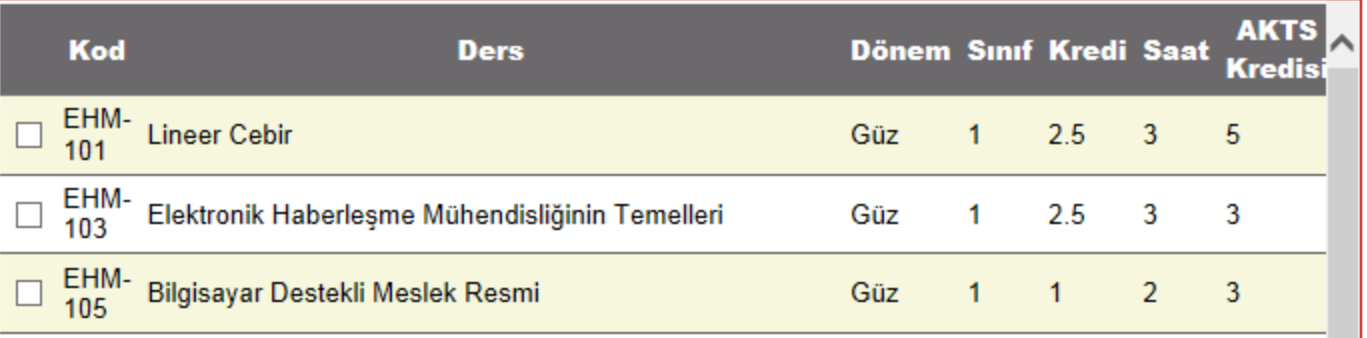

EHM-Mühendislik Etiği 107

FIZ-<br>125 Fizik I

MAT-<br>127 Matematik I

Almanız gerekirken listelerde görünmeyen alt yarıyıldan ya da bu dönemden almanız gereken herhangi bir dersiniz varsa Bölümünüze ait dersleri sınıf ve ders türü seçmek suretiyle listeleyip ekleyebilirsiniz.

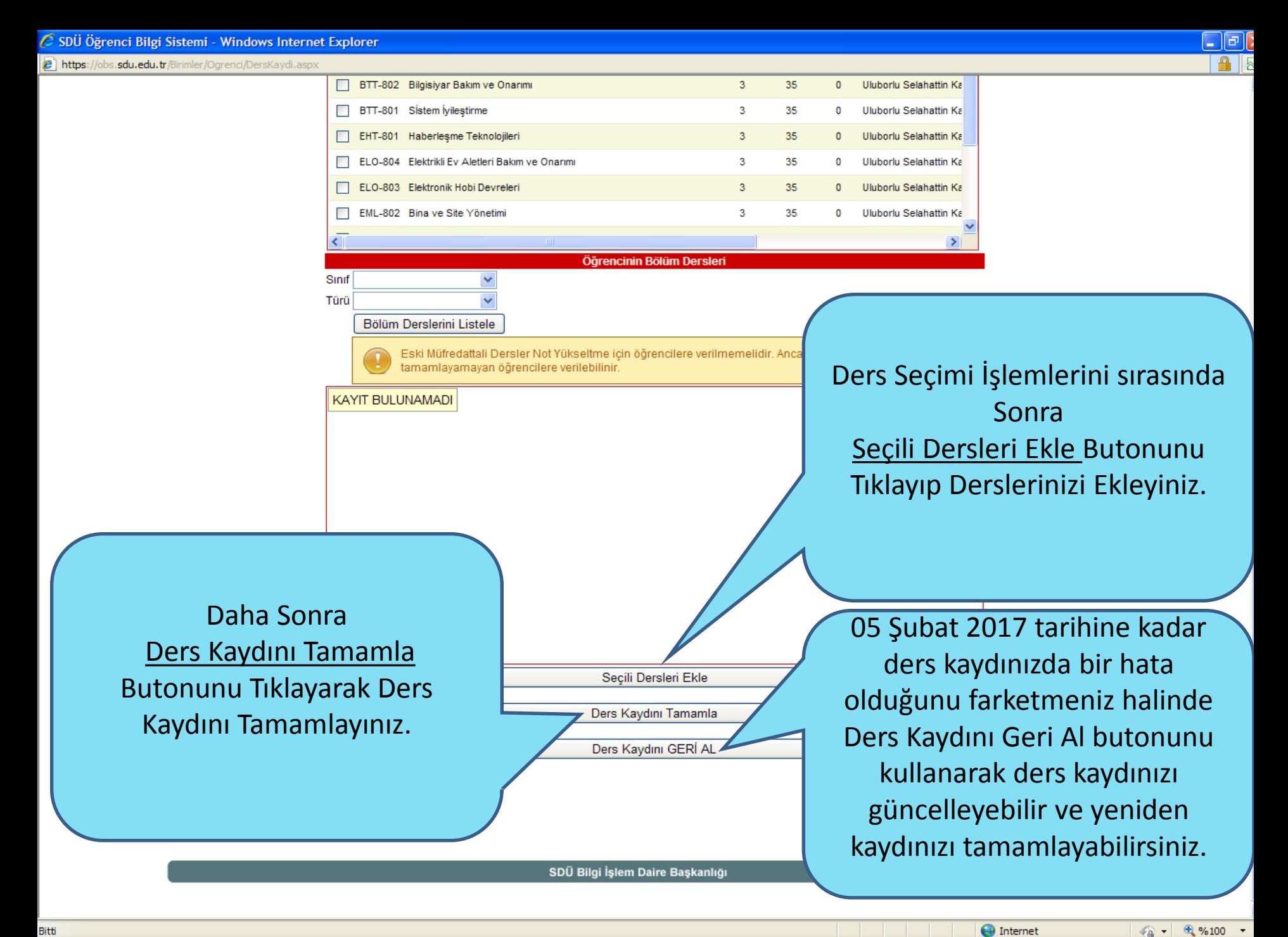

Bitti

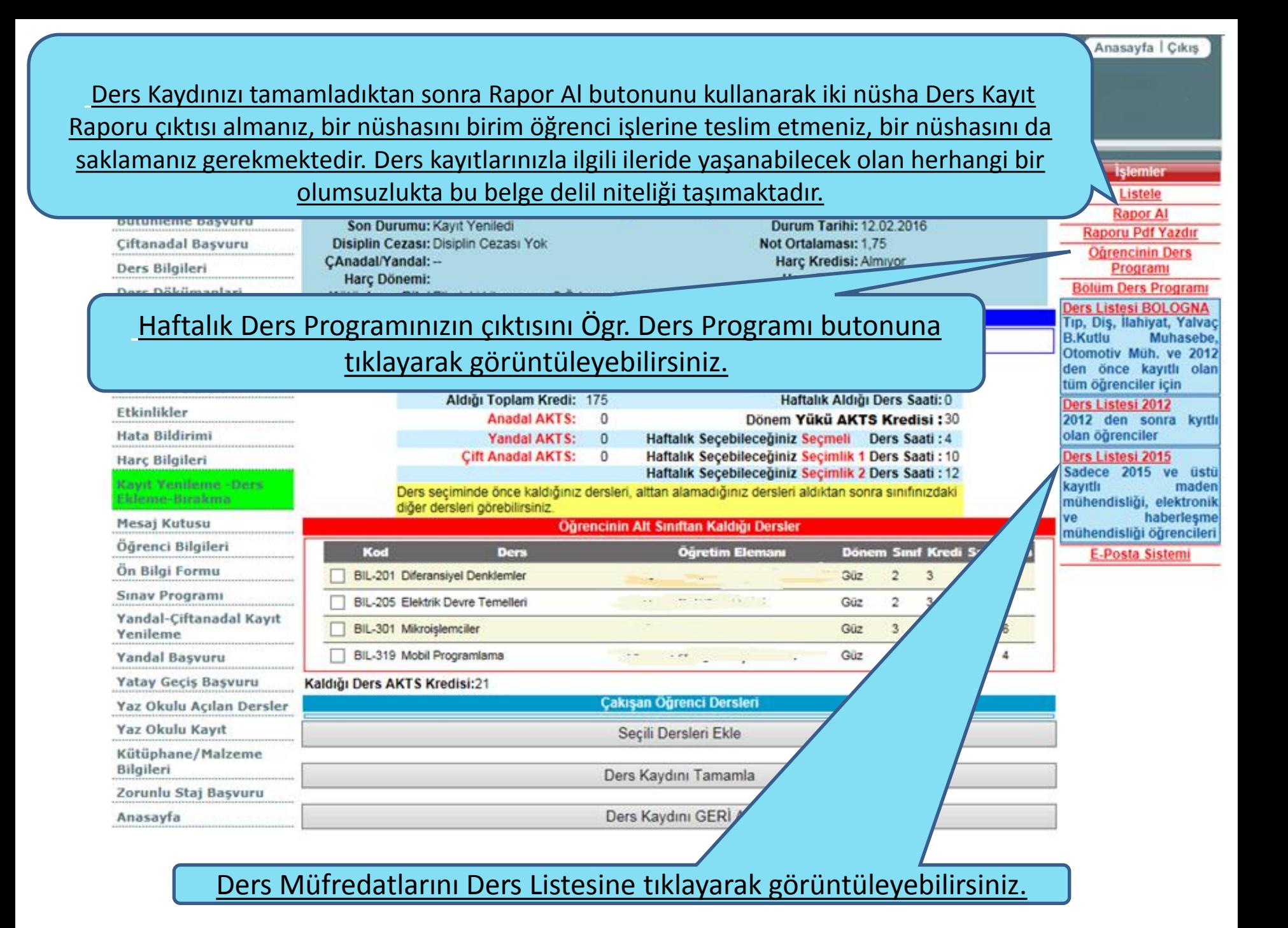

## Yeni Eğitim-Öğretim Döneminde Tüm Öğrencilerimize Başarılar Dileriz.

Süleyman Demirel Üniversitesi Öğrenci İşleri Daire Başkanlığı